# Получение данных пациента

Метод получения обезличенных данных пациента, включая список карт, по токену

## **Запрос**

### Адрес запроса

GET: {{url}}/lpu/person

#### Заголовки запроса

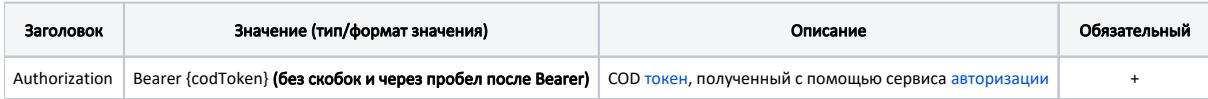

## Ответ сервера

В случае успешного выполнения сервер вернет ответ в формате JSON со следующими данными:

Модель:

## Возможные ошибки

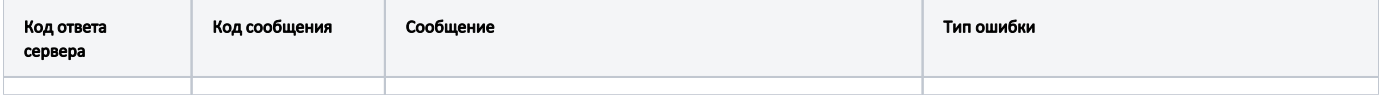

В случае возникновения ошибок будет возвращен стандартный ответ сервера.